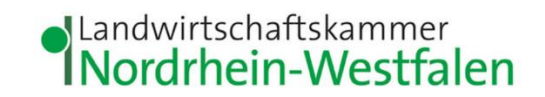

## **Anleitung zur Erstellung einer Aufnahmemeldung im Meldeprogramm Wirtschaftsdünger NRW**

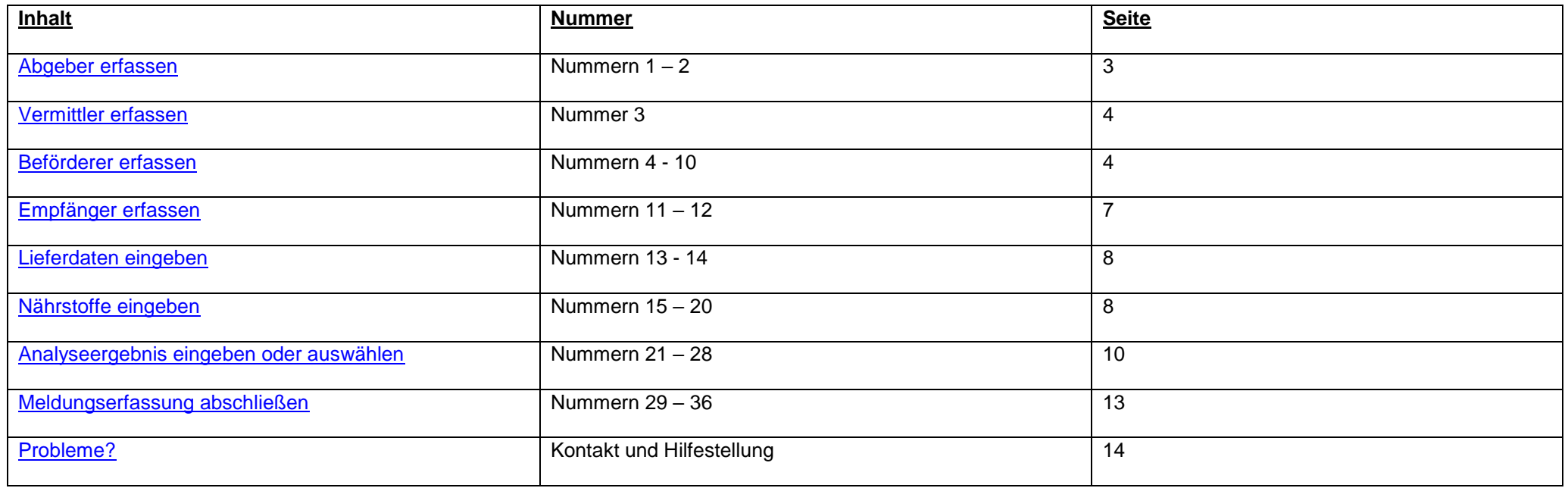

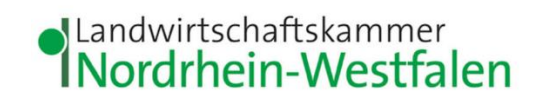

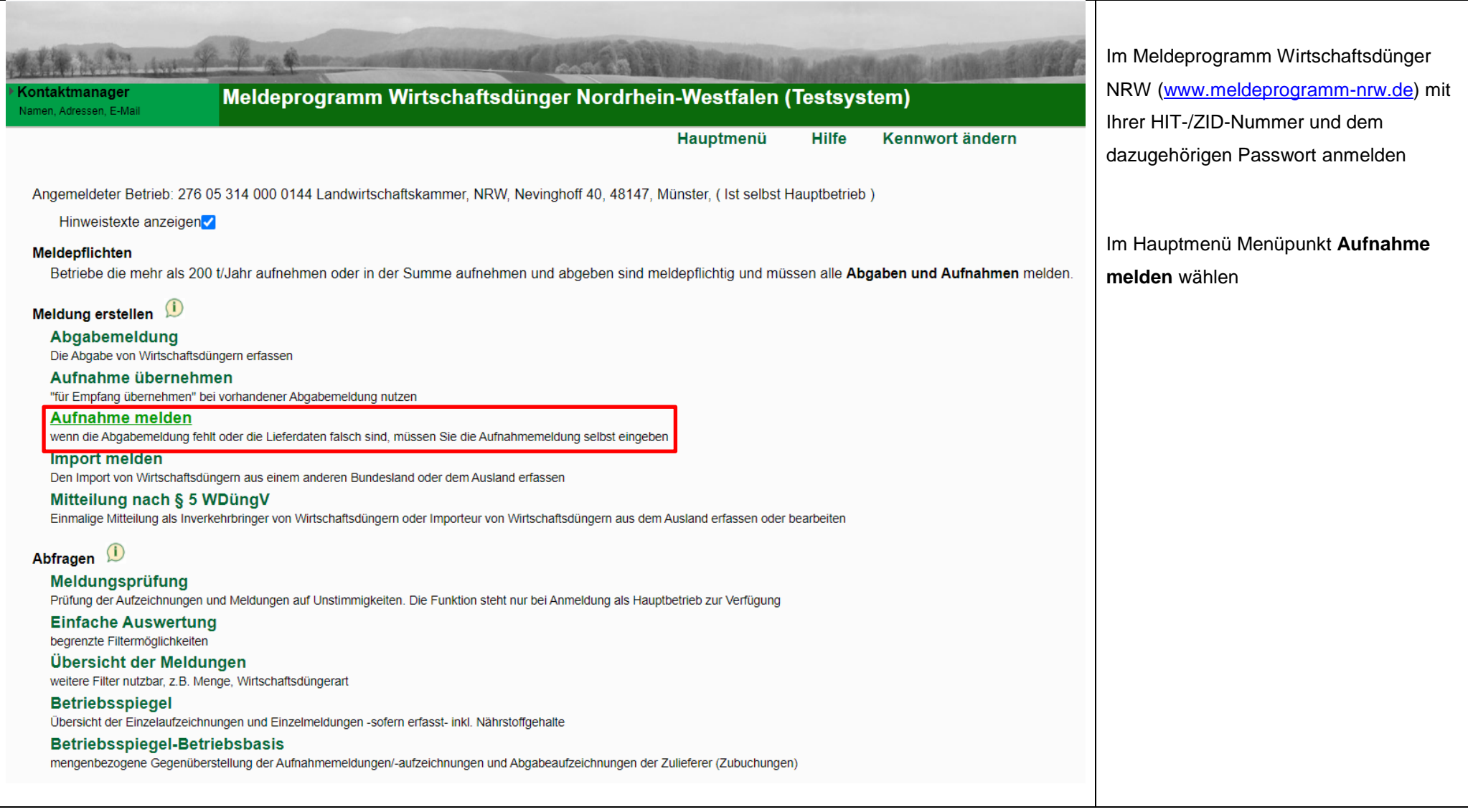

<span id="page-2-0"></span>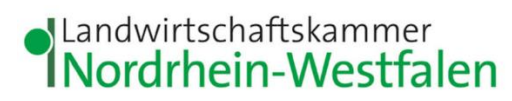

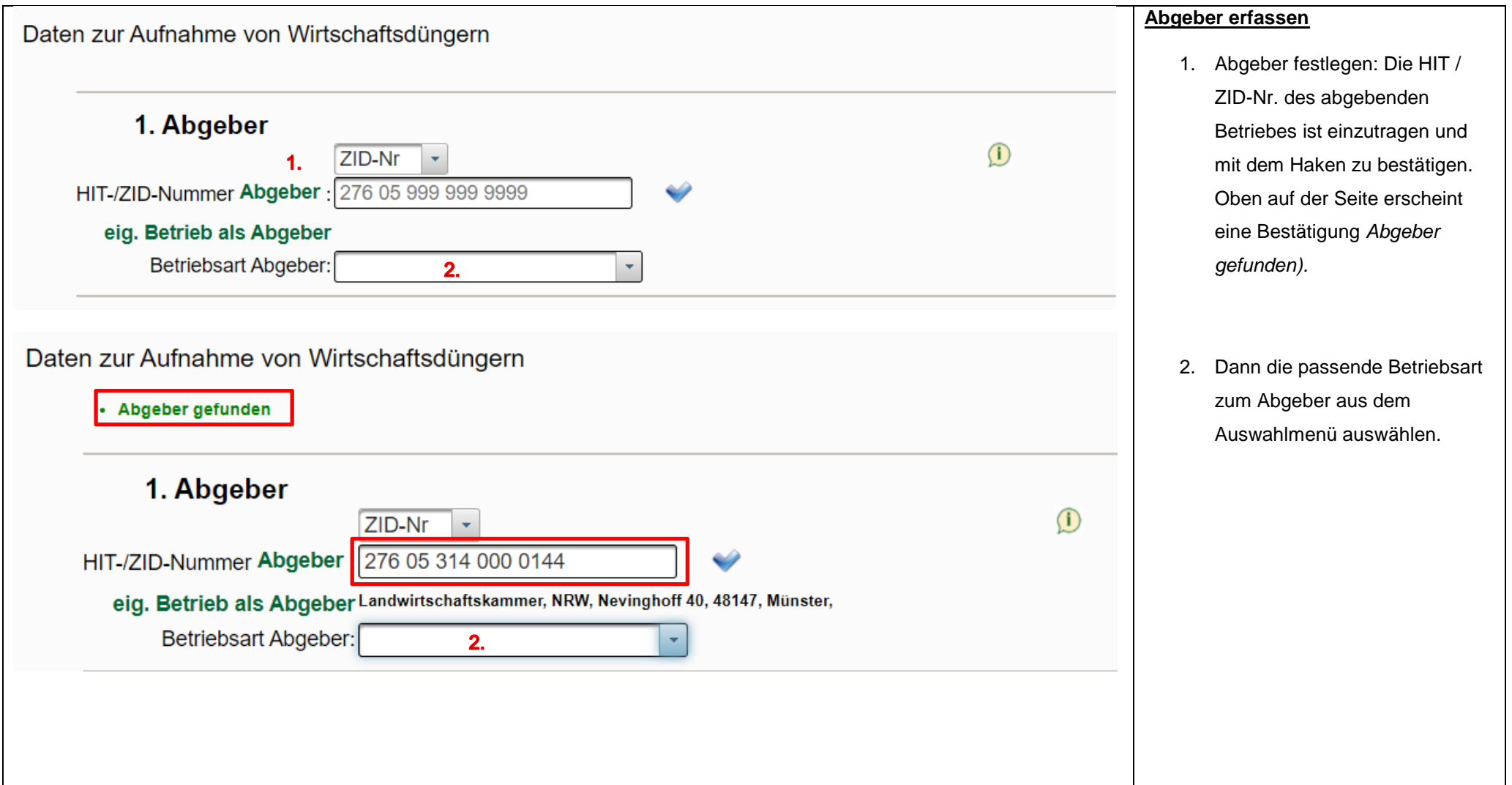

<span id="page-3-1"></span><span id="page-3-0"></span>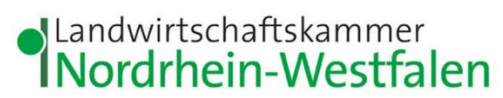

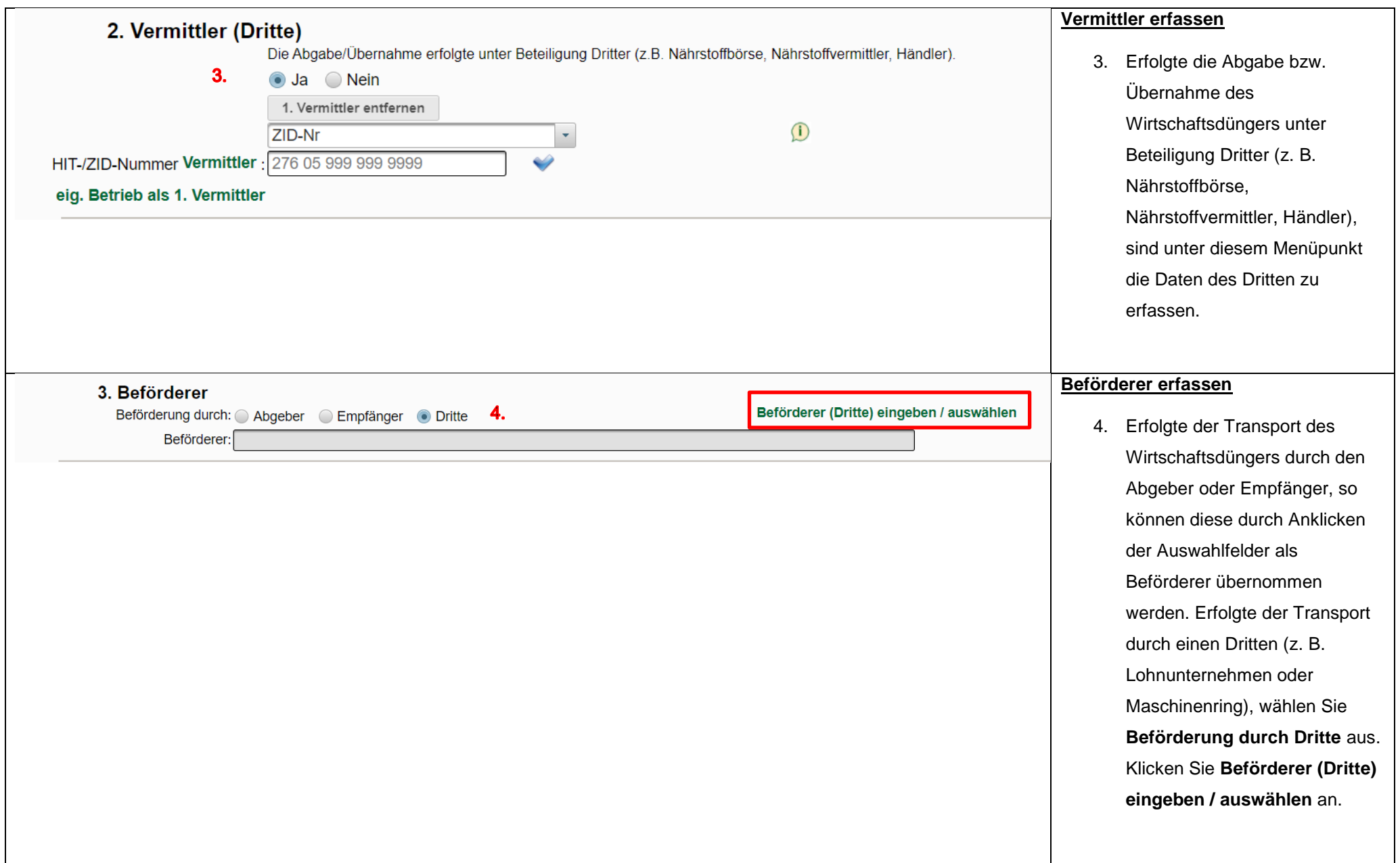

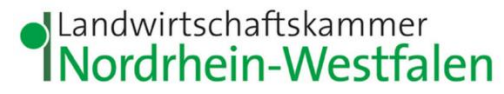

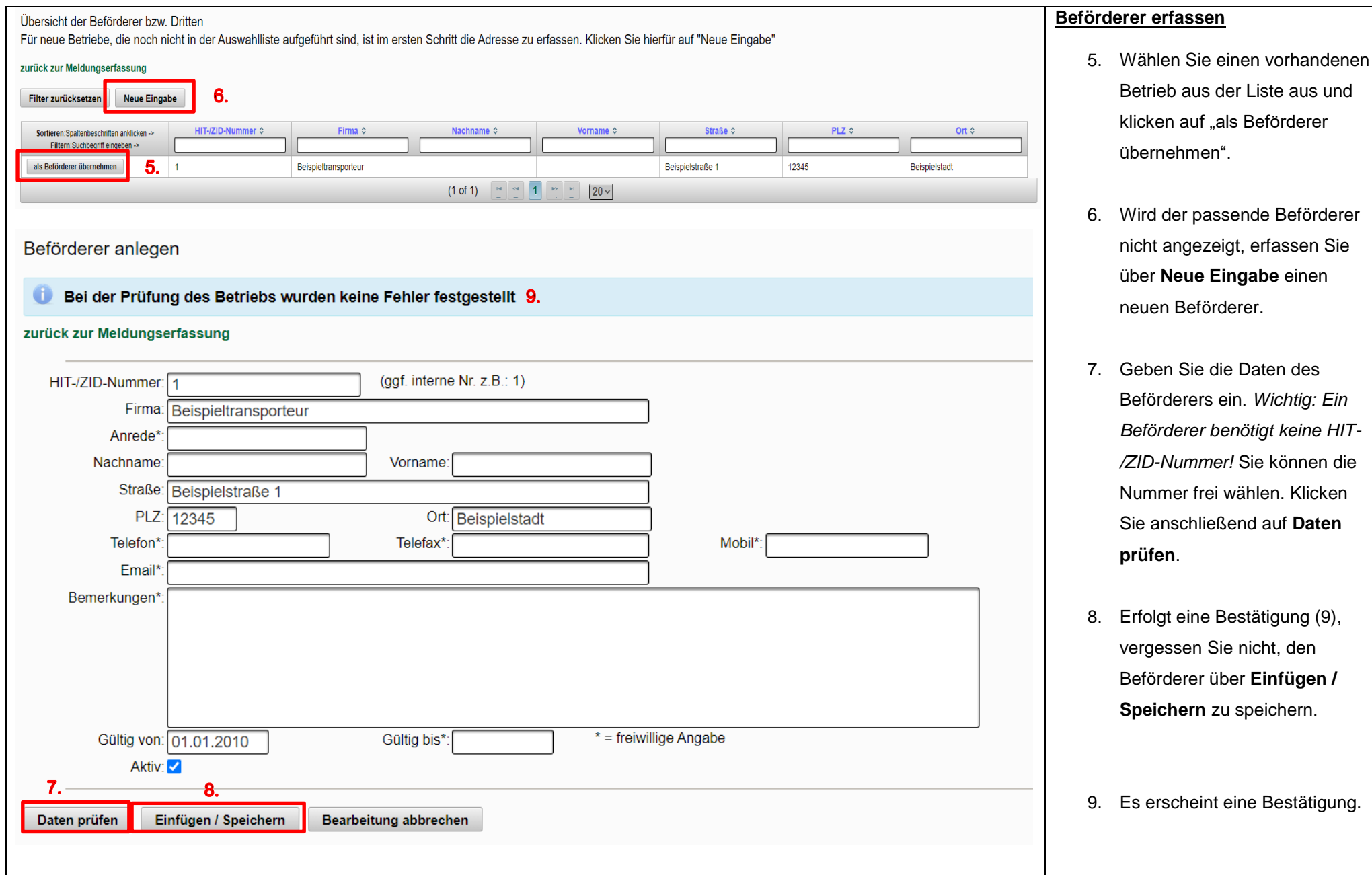

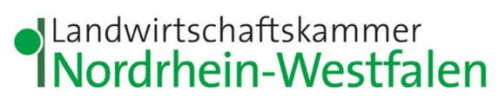

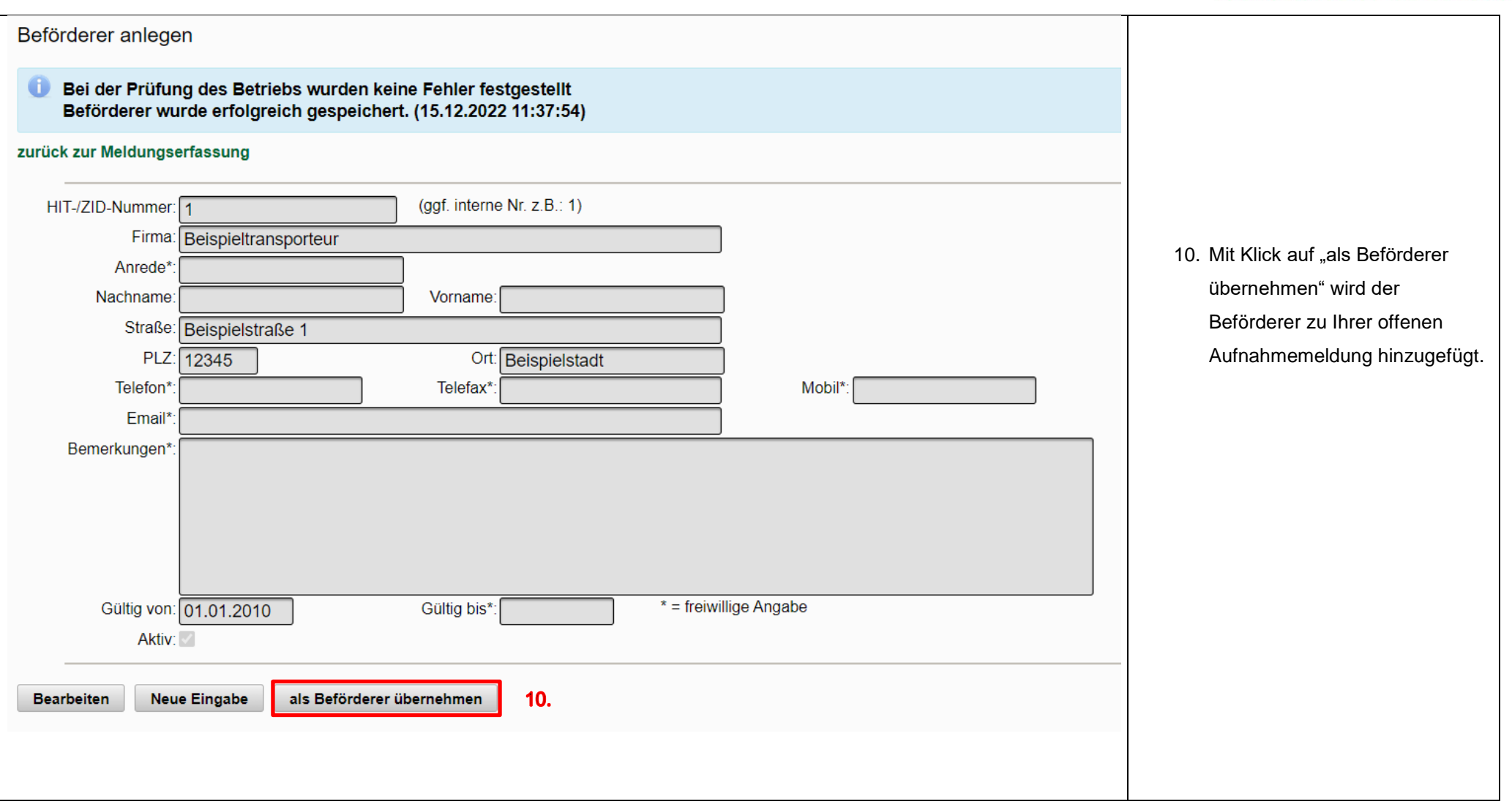

<span id="page-6-0"></span>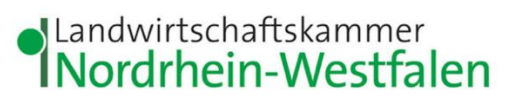

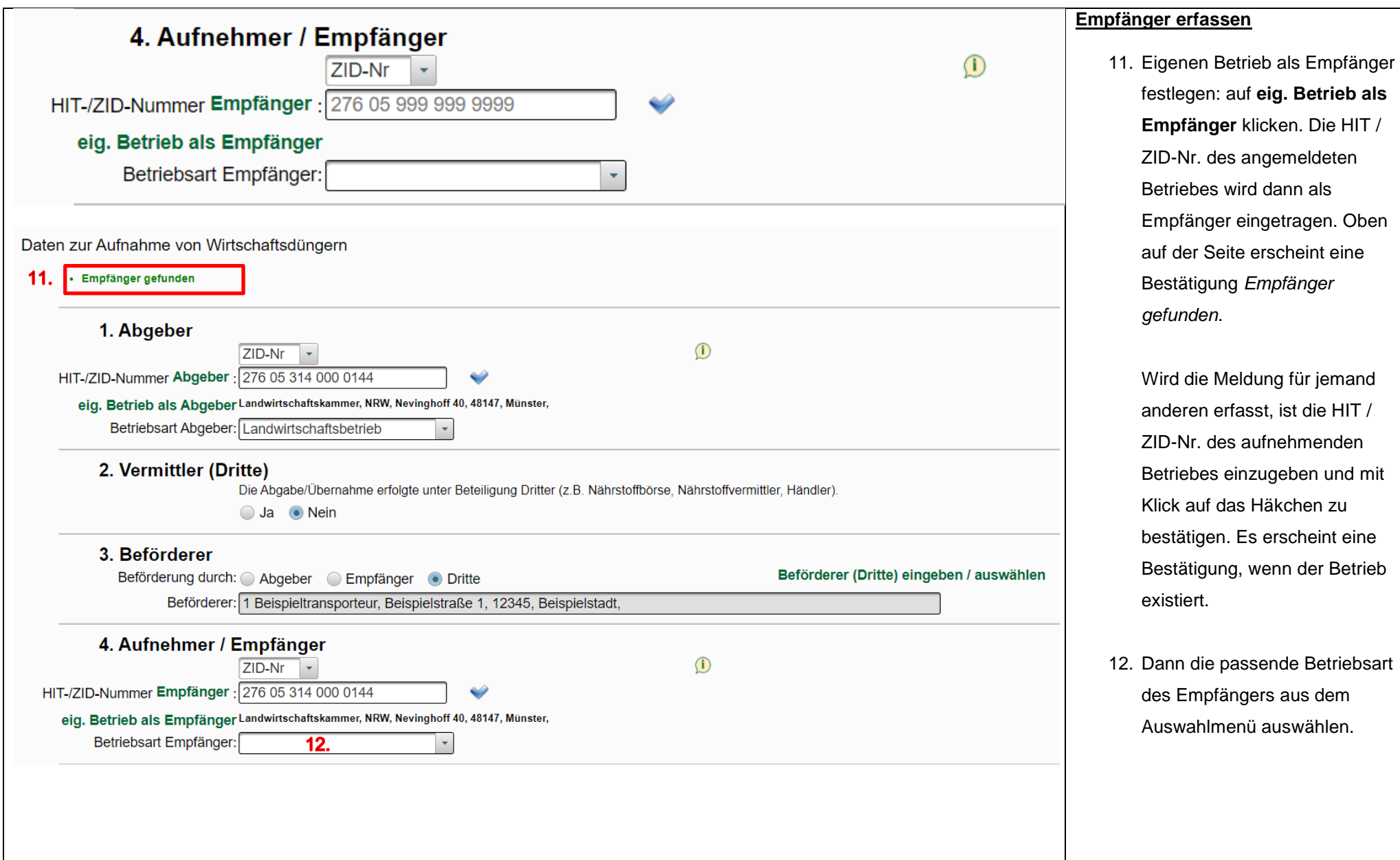

<span id="page-7-1"></span><span id="page-7-0"></span>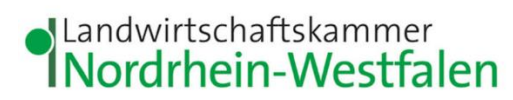

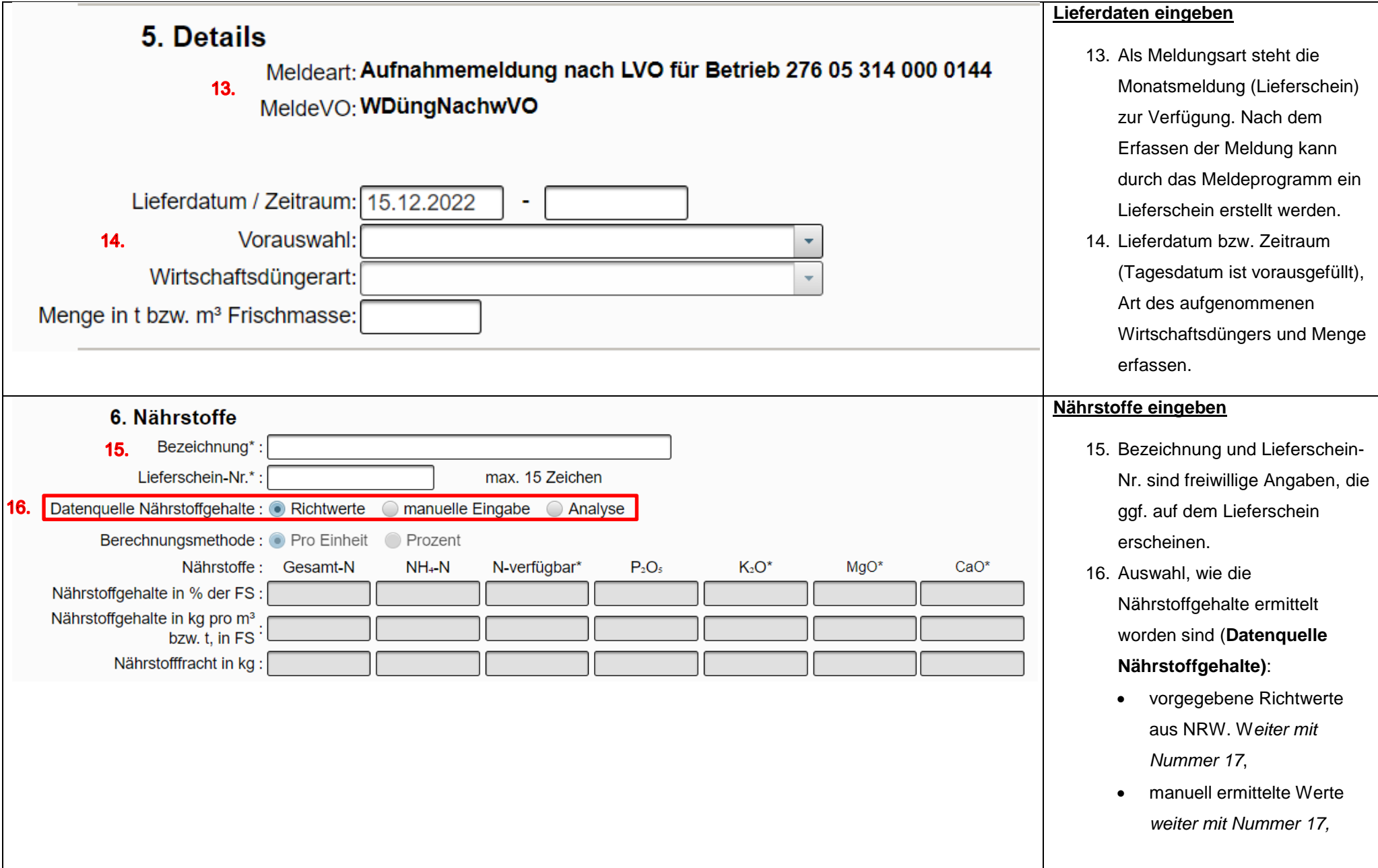

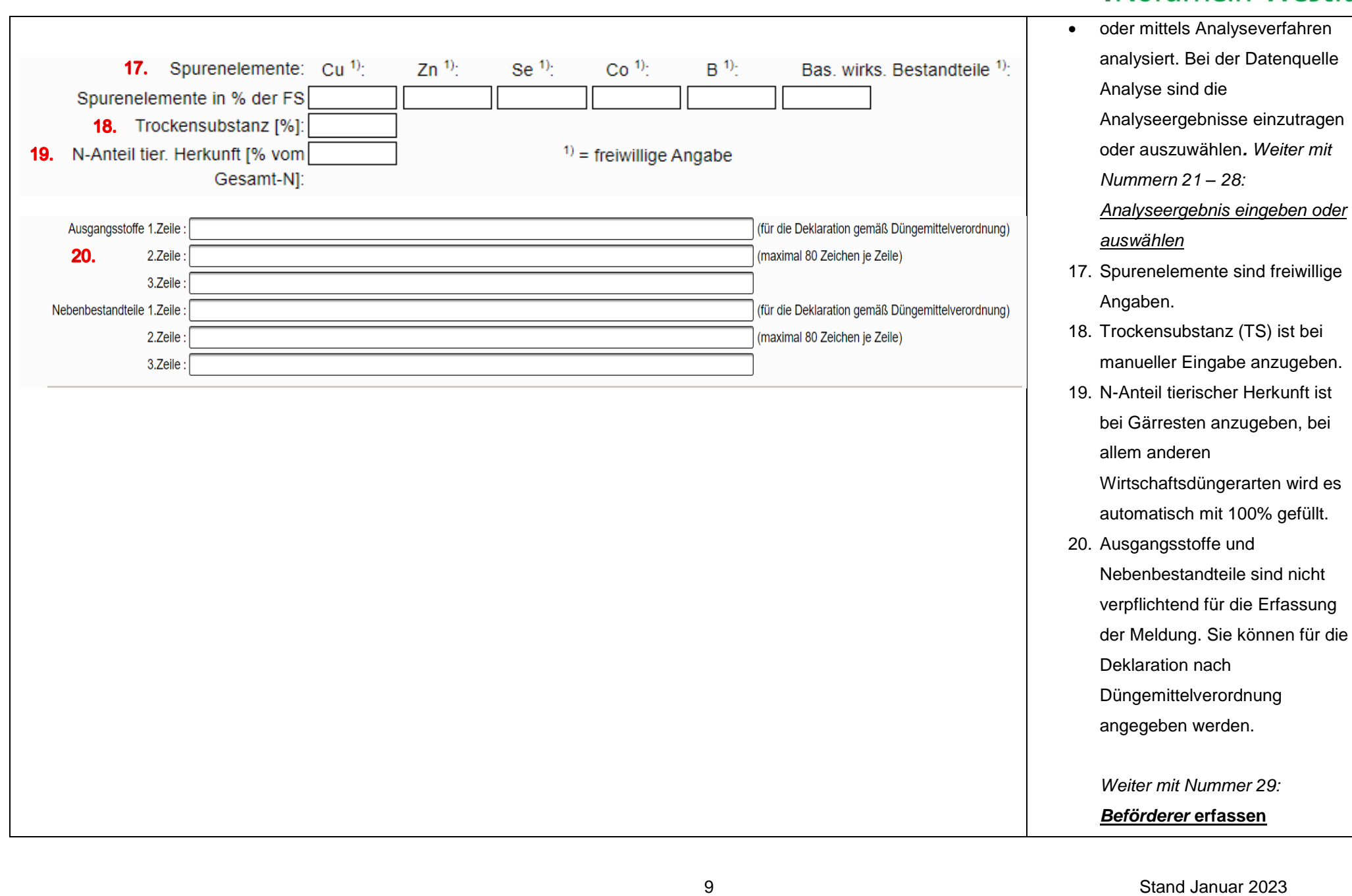

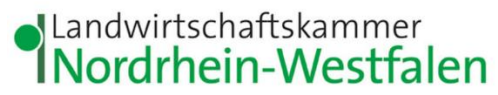

<span id="page-9-0"></span>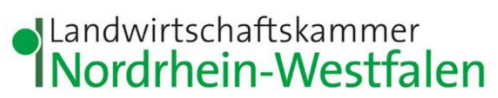

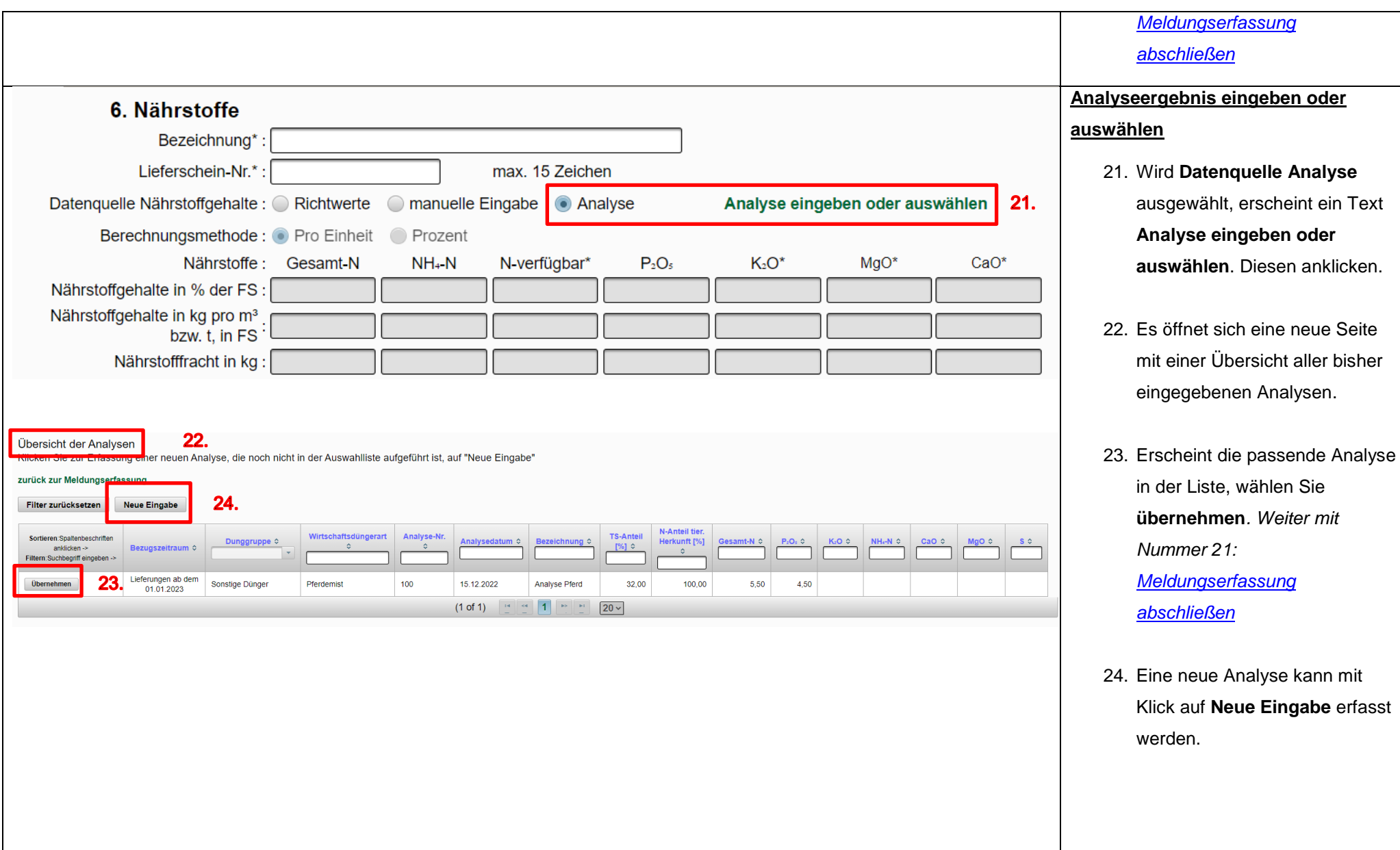

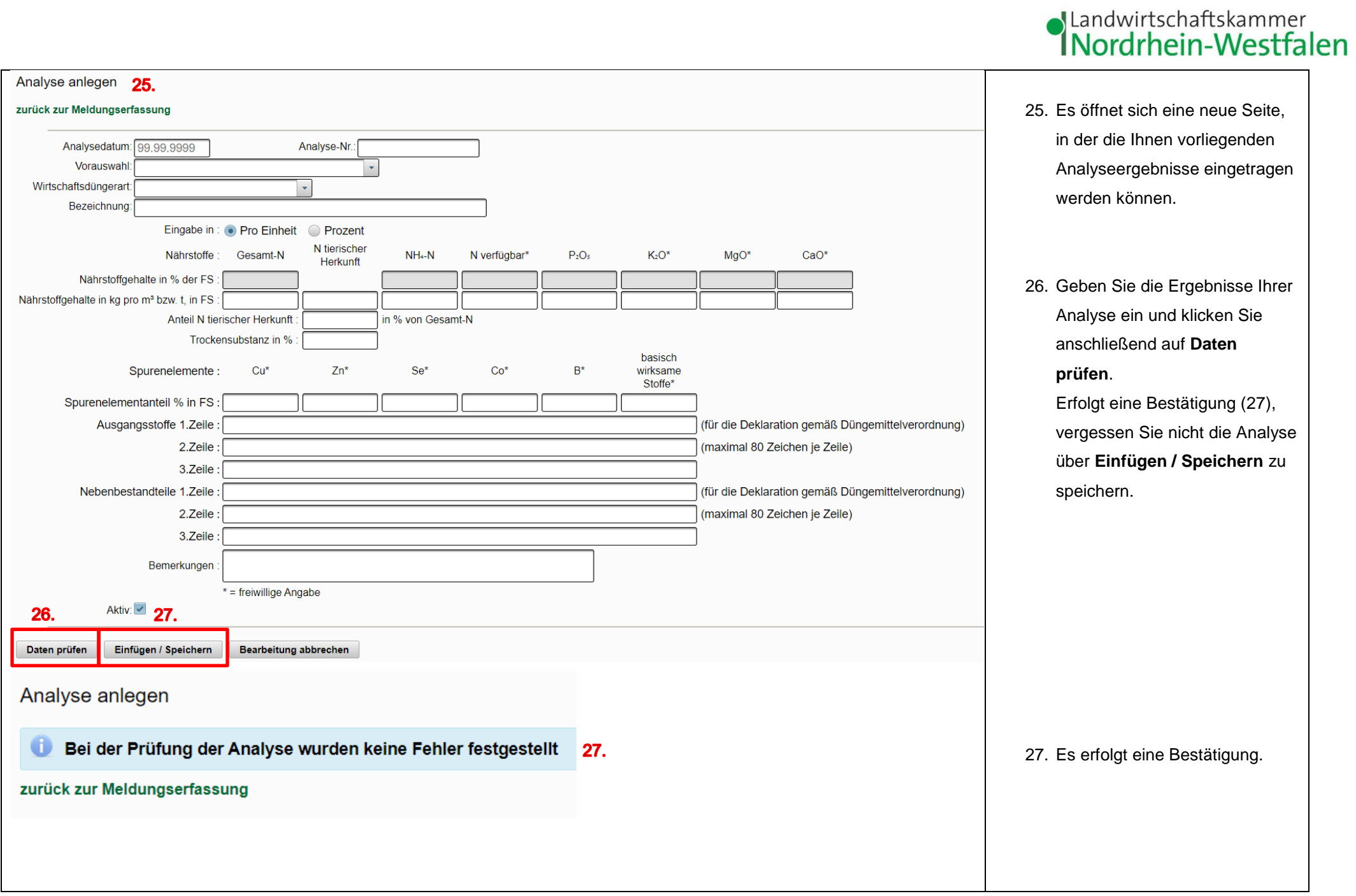

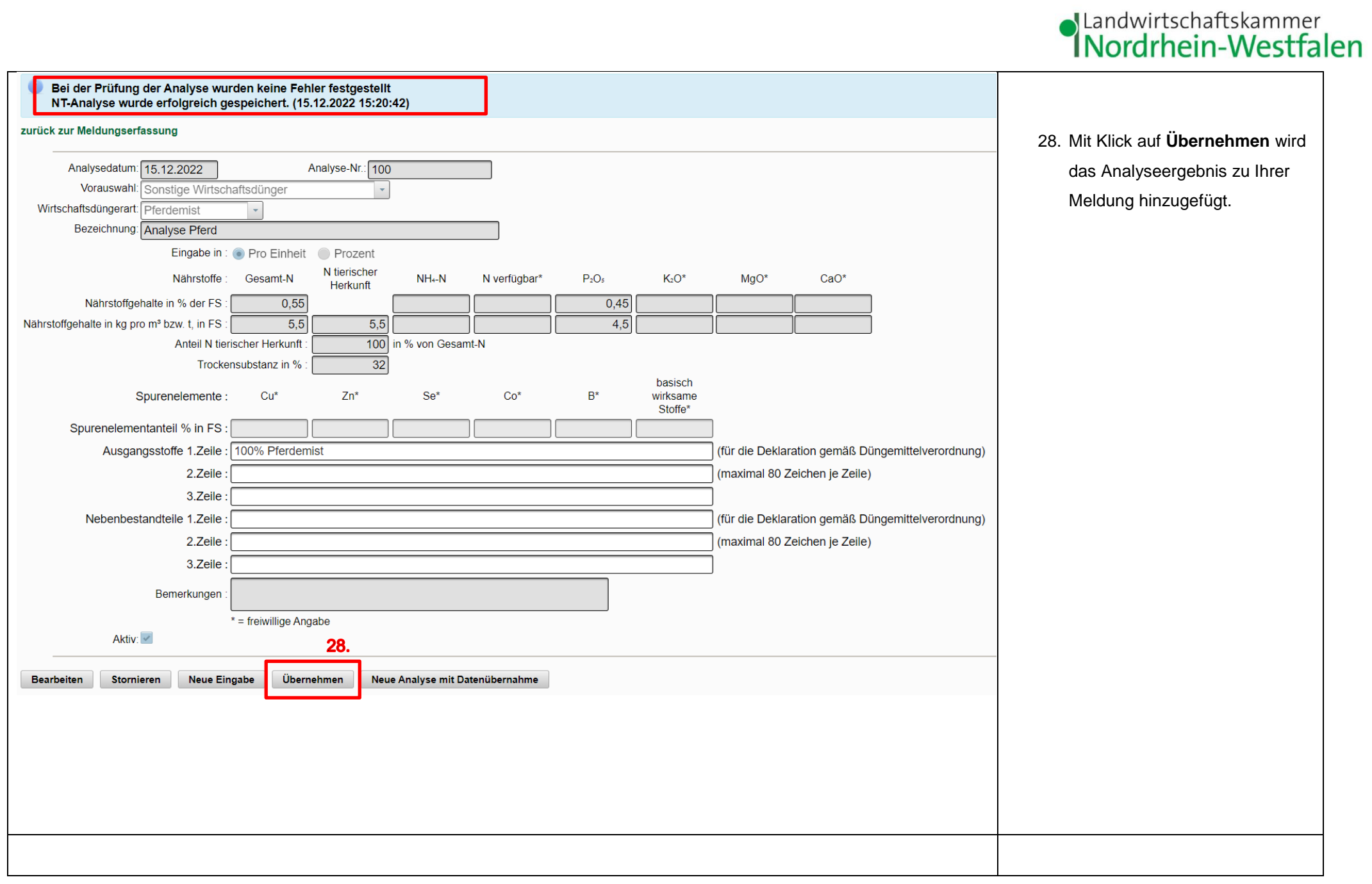

<span id="page-12-0"></span>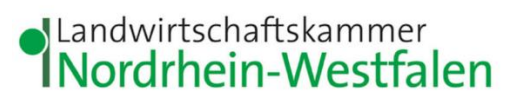

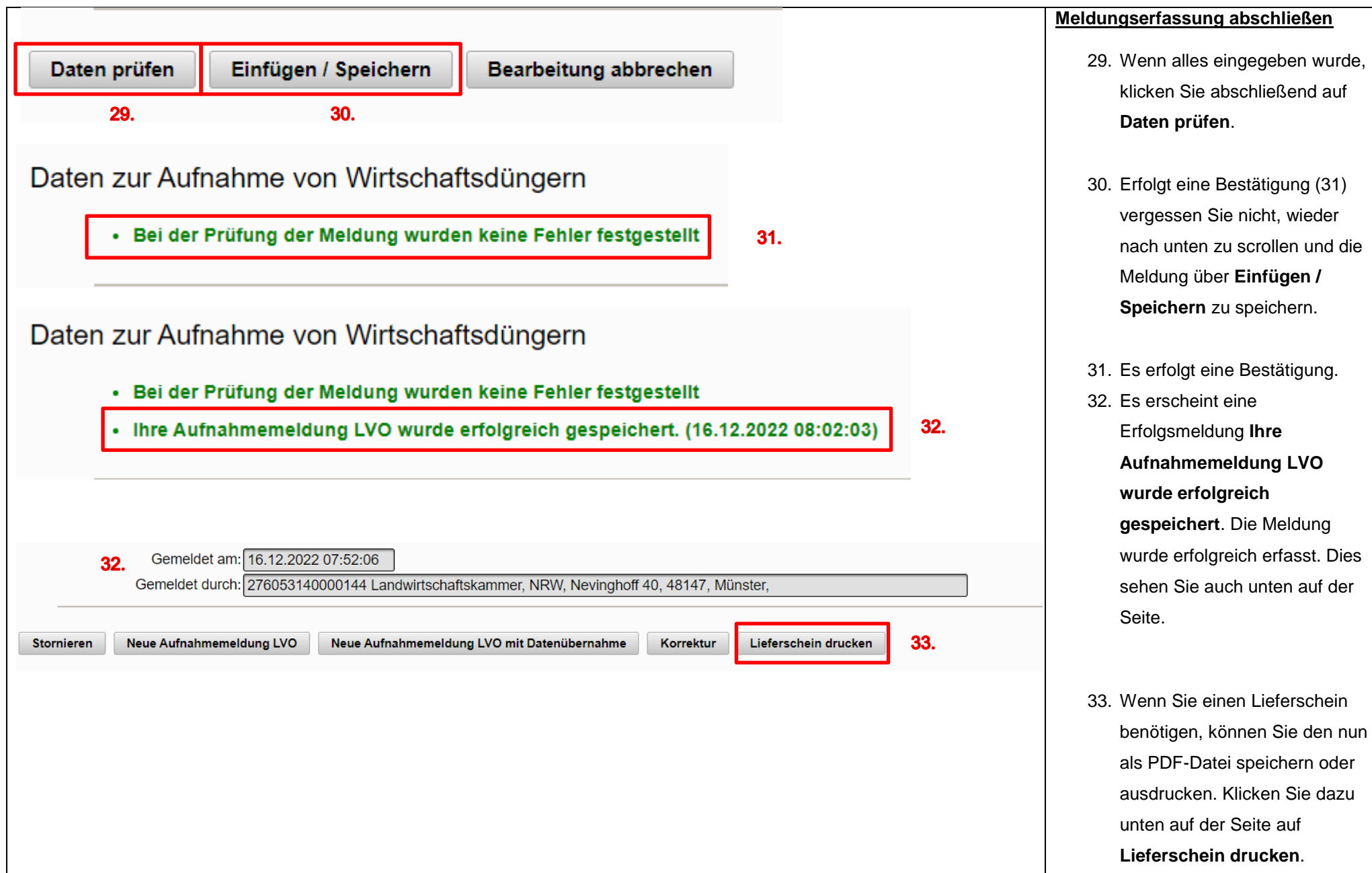

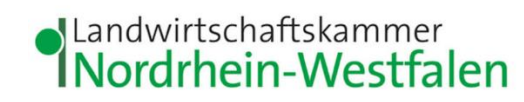

<span id="page-13-0"></span>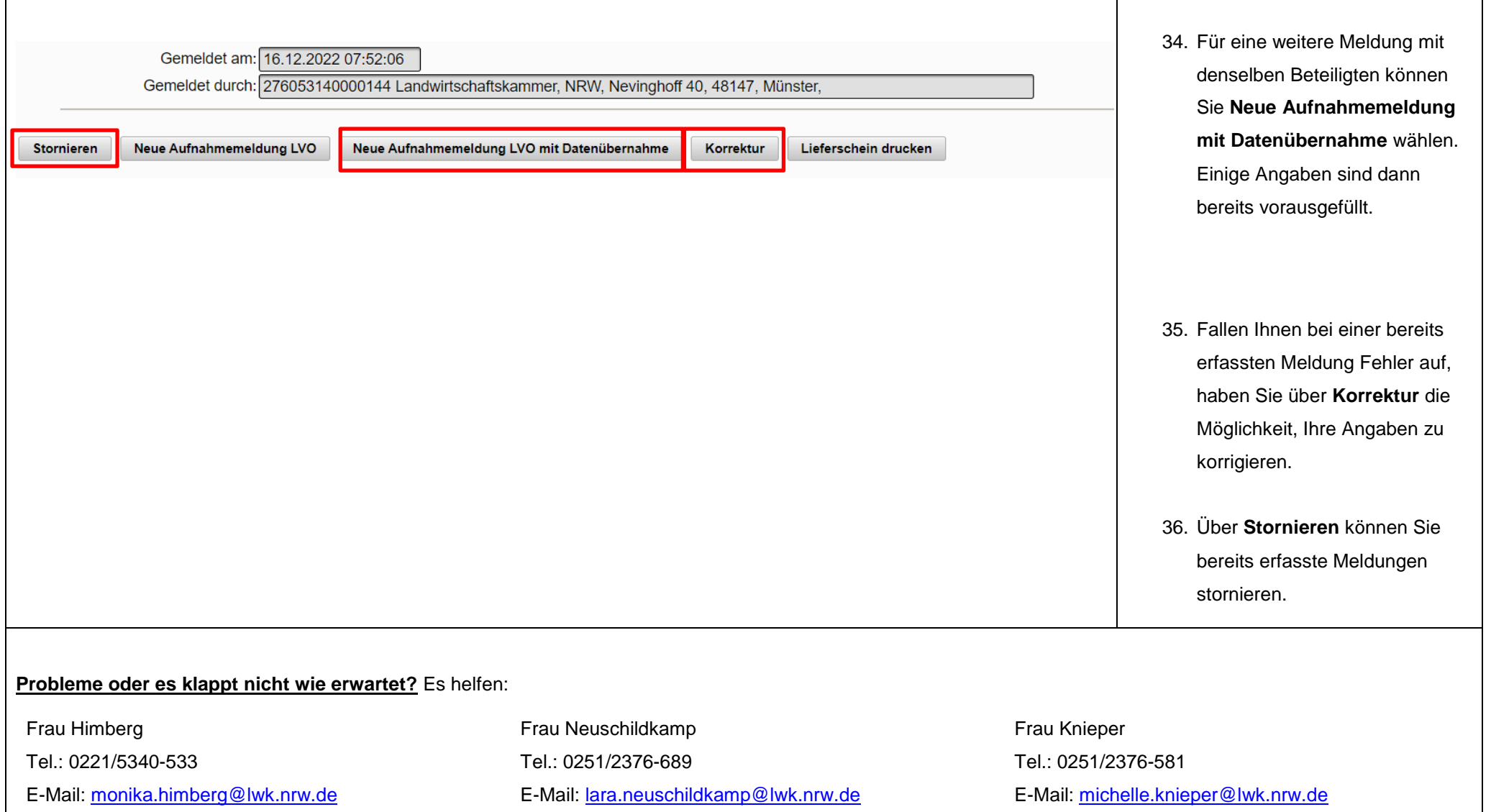